### **Nastav.it s.r.o. (nastavitshop.cz)** 02.05.24 18:26:50

info@nastav.it 533 555 078

# SWITCH MIKROTIK CRS312-4C+8XG-RM

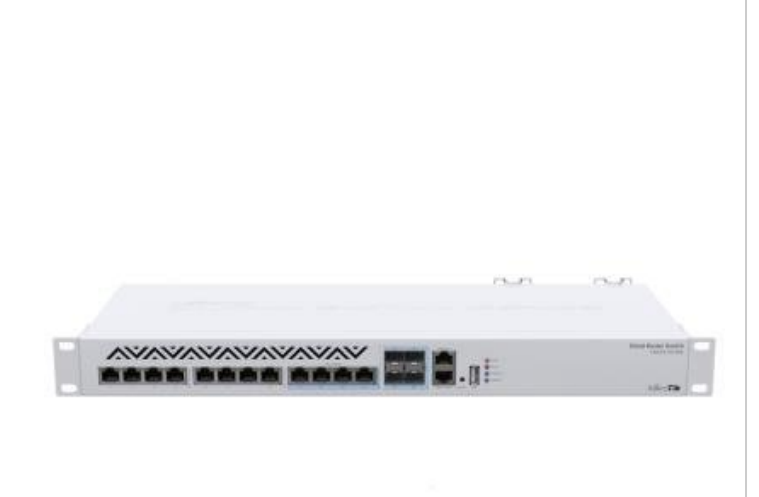

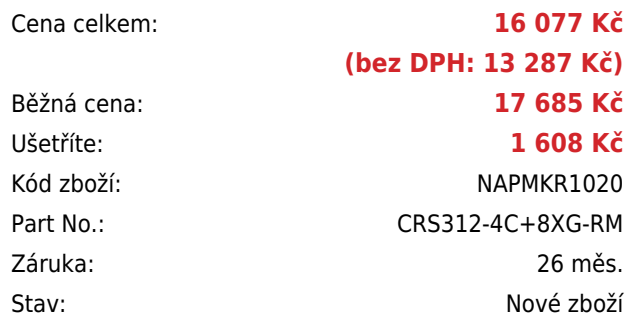

### **Popis**

#### **MikroTik CRS312-4C+8XG-RM**

Switch nabízející **osm 10Gb LAN portů a čtyři combo RJ-45/SFP+ porty**. Ideální řešení pro ty, kteří pracují s velkými datovými soubory a potřebují rychlé a spolehlivé spojení 24 hodin 7 dní v týdnu. Přepínací kapacita switche je **až 240 Gbps** a rychlost směrování činí **až 178 Mpps**. Samozřejmostí je i redundantní napájení. Výhodou je, že lze volit mezi operačními systémy SwOS a RouterOS MikroTik.

Switch se dodává vč. příslušenství pro montáž do racku a napájecího kabelu do sítě 230 V.

#### **Informace k systému RouterOS MikroTik**

- Začínáte-li s RouterOS MikroTik nebo potřebujete-li **poradit se složitějším nastavením,** můžete **využít naší [podpory](http://www.i4wifi.cz/_d1308.html)**.
- Jak RouterBoard nastavit a spravovat se dozvíte na našich **[školeních](http://skoleni.i4wifi.cz)**.
- Rady k nastavení a často kladené otázky lze najít v sekci **[Technická podpora](https://www.i4wifi.cz/cs/technicka-podpora/71-mikrotik)**.
- Všechny RouterBoardy mají stejný systém RouterOS MikroTik.
- Všechny zařízení s RouterOS MikroTik plně **podporují IPv6**, mají **firewall**, **Queues**, **NAT** a s licencí **L4** podporují **CAPsMAN server.**
- MikroTik lze nastavit přes **webové rozhraní**, přes **mobilní aplikaci**, anebo programem winbox, který je ke stažení na mikrotik.com.
- MikroTik má Quick Set tedy **možnost rychlého nastavení**. Na výběr je z několika přednastavených profilů.

#### **ZÁKLADNÍ SPECIFIKACE**

Porty: 8 x 10Gb RJ-45 LAN, 4 x 10 Gbit combo RJ-45/SFP+, 1 x port konzole (RJ-45), 1 x RJ-45 pro správu, 1 x USB pro správu

**Operační systém:** MikroTik RouterOS nebo SwOS

**Kapacita switche:** 240 Gbps

**Rychlost směrování:** 178 Mpps

**Podpora PoE:** ne

**Max. příkon:** 60 W

**Rozměry:** 443 x 183 x 44 mm

## **Užitečné odkazy:**

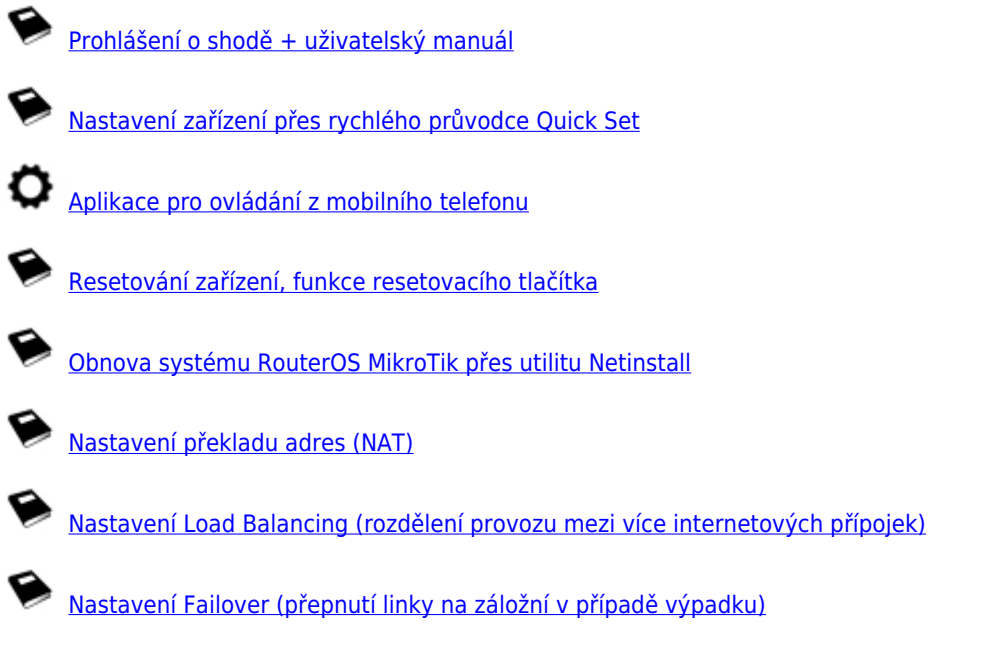